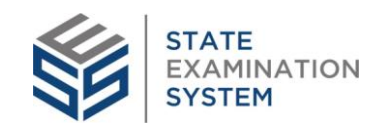

# Updated Resources for the South Carolina Release

### Introduction

This is a summary of the resources that were updated because of the enhancements made to SES in the South Carolina release (September 12, 2022).

- **Agency Resources**
- Company Resources
- Reference Resources

#### Agency Resources

- **Bulk Assigning Procedures: Added information about ability for AFR owners to assign** procedures.
- Assigning or Reassigning a Procedure: Created topic to explain how AFR owners can assign and reassign procedures.
- Managing the Scope: Added a note that mentions you can remove the work program badge.
- Reviewing an MRA: Added note about the ability for agencies to search by AFR and use Associated Finding links. Added information about ability to search by MRA ID.
- Sending Back a Loan Request to the Company: Created new topic on how to send a loan request back to the company.
- Bulk Sending Back Loan Requests to the Company: Created new topic on how to bulk send a loan request back to the company.
- Assembling and Sending the Report Package to the Company: Added a note about a notification being sent when the report is sent.
- Sending Back the Report Package to the Company: Created new topic to capture the process for sending the report package back to the company.
- Sending an Information Request to the Company: Added information about ability to tag a user when selecting "Yes" to receive a notification when the company responds to an IR.
- Closing a Complaint: Added steps about closure comments and document upload.

#### Company Resources

• Responding to Matters Requiring Attention: Added note about the ability for companies to search by AFR and Associated Findings. Added information about ability to search by MRA ID.

• [Complaint Closure:](https://portal.stateexaminationsystem.org/chapterMaps/complaints/topics/c_companyComplaintClosure.html) Added information about where closure materials are available to the company.

## Reference Resources

• [SES Email Notifications](https://portal.stateexaminationsystem.org/chapterMaps/reference/topics/r_SES_emailNotifications.html)